1/5

# **Science quantitale**

*La science c'est le plaisir de discuter pour comprendre.*

Gianni Mocellin

**Straco** www.straco.ch 22.01.2024, 05h00

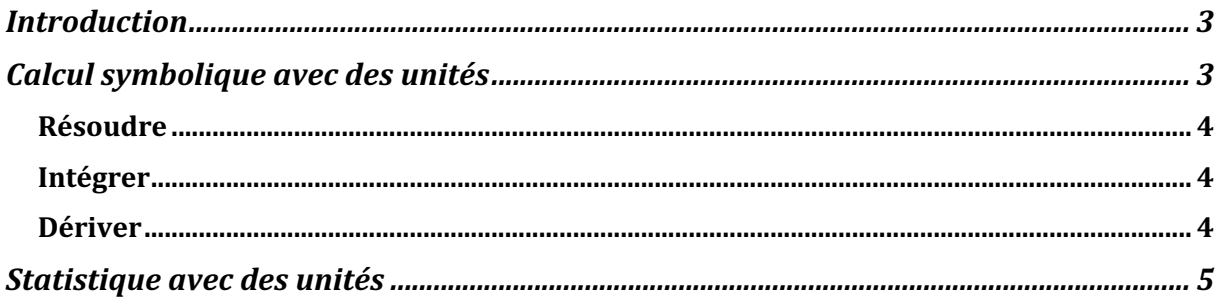

## **Introduction**

Entre le rêve et la réalité, il y a le modèle

De nombreuses quantités ont des noms communs multiples qui peut être difficile à trouver dans une longue liste d'unités possibles

## **Calcul symbolique avec des unités**

Quelques opérations symboliques qui fonctionnent sur des quantités

Solve[équation, variables]

Integrate[fonction, variable]

Derivate[fonction, variable]

De nombreuses commandes symboliques comprennent les unités mais parfois on peut vouloir ajouter ou enlever des unités

Il existe un mécanisme de substitution

**ReplaceAll[***expression, rule***]**

**ReplaceAll[***expression, {rules}***]**

Forme opérateur

#### **ReplaceAll[***rules***][***expression***]**

Forme infixe

*expression* **/.** *rule*

*expression* **/.** *{rules}*

Une manière rapide de vérifier si une équation

*gauche* **==** *droite*

est dimensionnellement consistante

**Apply[***fonction, expression***]**

**Apply[***fonction, expression, niveau***]**

Forme opérateur

**Apply[***fonction***] [***expression***]**

Forme infixe

*fonction* **@@** *expression*

**Subtract[***expression1, expression2***]** équivalent à **Plus[***expression1, - 1 \* expression2***]**

#### **Résoudre**

**Solve[***expression, variables***]**

Solve $[x^2 + a x + 1 == 0, x]$ 

#### **Intégrer**

**Integrate[***fonction, variable***]**

**Integrate[***fonction, {variable, borneInf, borneSup}***]**

Integrate $[x^2 + Sin[x], x]$ 

Integrate[ $1/(x^3 + 1)$ ,  $\{x, 0, 1\}$ ]

comprend les quantités et combine correctement les unités dans l'intégrande et les variables d'intégration

Si la variable d'intégration est une quantité alors sa magnitude est utilisée comme variable d'intégration pour faire l'intégration et son unité sera combinée avec les unités de l'intégrande dans le résultat

### **Dériver**

**D[***fonction, variable***]**

 $D[x^{\wedge}n, x]$ 

 $D[Sin[x]^10, \{x, 4\}]$  $D[Sin[x \ y]/(x^2 + y^2), x, y]$  $D[x f[x] f'[x], x]$ 

comprend les quantités et combine correctement les unités des quantités dans les expressions dérivées (différentiées) avec les unités des variables différentielles

Calculer la dérivée d'une quantité par rapport à une autre

Calculer la dérivée seconde d'une quantité par rapport à une autre

Calculer une expression contenant plusieurs quantités différentes

Expand peut grandement simplifier quand on a une somme de quantités

Calculer le gradient par rapport à des variables quantités

## **Statistique avec des unités**